#### **Cube Update MTMUG 2012**

# Cube 6

Citilabs

## **Citilabs – the Company**

- Develops software for the modeling of transportation systems
- **Offices**

Cube 6

- USA : San Francisco, Tallahassee
- **Europe : Milan**
- Asia : Beijing, Mumbai
- 2,500 cities on 6 continents in more than 80 countries

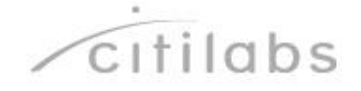

Overview of Citilabs

## **Who Uses Our Products**

#### **North America:**

Cube 6

 Los Angeles, Houston, Miami, Orlando, Washington. Atlanta, San Francisco, Minneapolis, St. Louis, Tampa, Baltimore, Pittsburgh, Cincinnati, Sacramento, Albuquerque

#### **Europe:**

 Dublin, London, Manchester, Glasgow, Liverpool, Oslo, Paris, Lyon, Nice, Strasbourg, Valencia, Seville, Milan, Venice

#### **Asia-Pacific:**

 Melbourne, Adelaide, Perth, Seoul, Beijing, Bangkok, Hong Kong, Singapore, Kuala Lumpur, Manila, Jakarta, Delhi

#### **Major engineering firms**:

AECOM, PB, CS, RSG, Jacobs, Wilbur Smith, URS, Atkins, Parsons

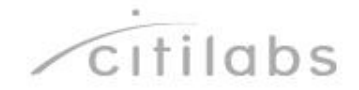

Overview of Citilabs

#### **Cube: Professional Transportation Modeling Suite**

#### **System Interface**

Cube 6

 *Cube Base* – comprehensive interface for data editing, mapping, reporting, model development and scenario creation and management

#### **Demand Modeling**

- *Cube Voyager*: urban, regional and long distance demand forecasting and assignment
- *Cube Land* : land use model for combined transport-land use modeling
- *Cube Cargo*: commodity-based freight forecasting

#### **Simulation**

- *Cube Avenue*: meso-scopic traffic simulation (DTA)
- *Cube Dynasim*: multimodal micro-simulation

#### **Specialized**

- *Cube Cluster*: reduces run-times by allocating calculations over multiple processors and machines
- *Cube Analyst*: advanced matrix estimation for all modes

#### **Cube Cloud Services**

Application and sharing framework for transportation planning

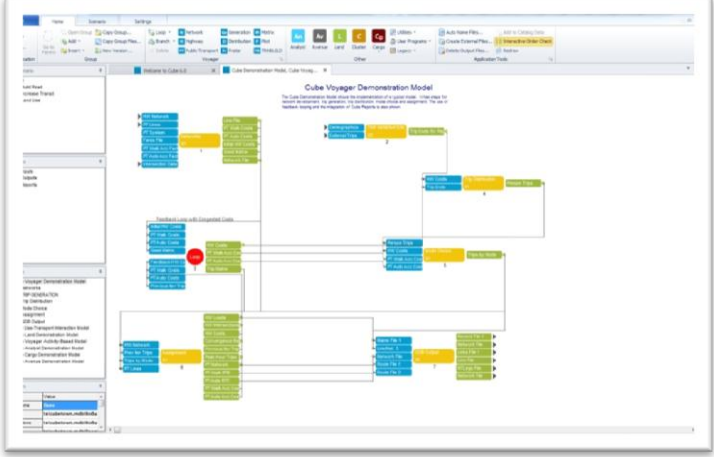

#### **Cube Base**

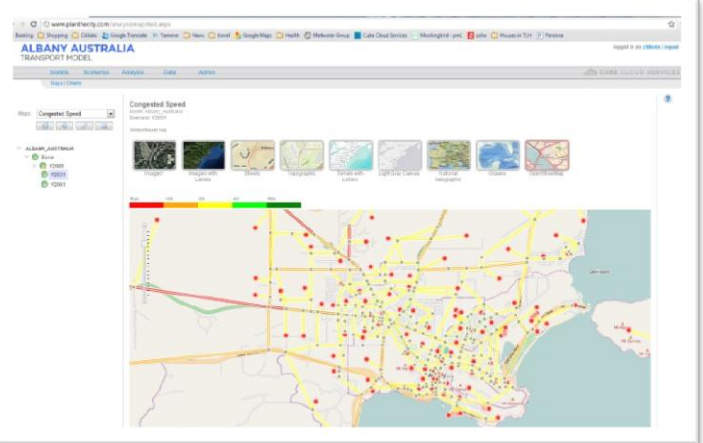

**Cube Cloud Services**

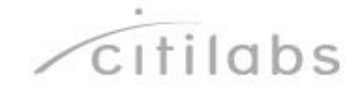

Our Products: Cub

## **January 2012: Formal Release of Cube 6**

**• Major update of Cube Base** 

Cube 6

**. Incorporation of Cloud Computing in Cube** 

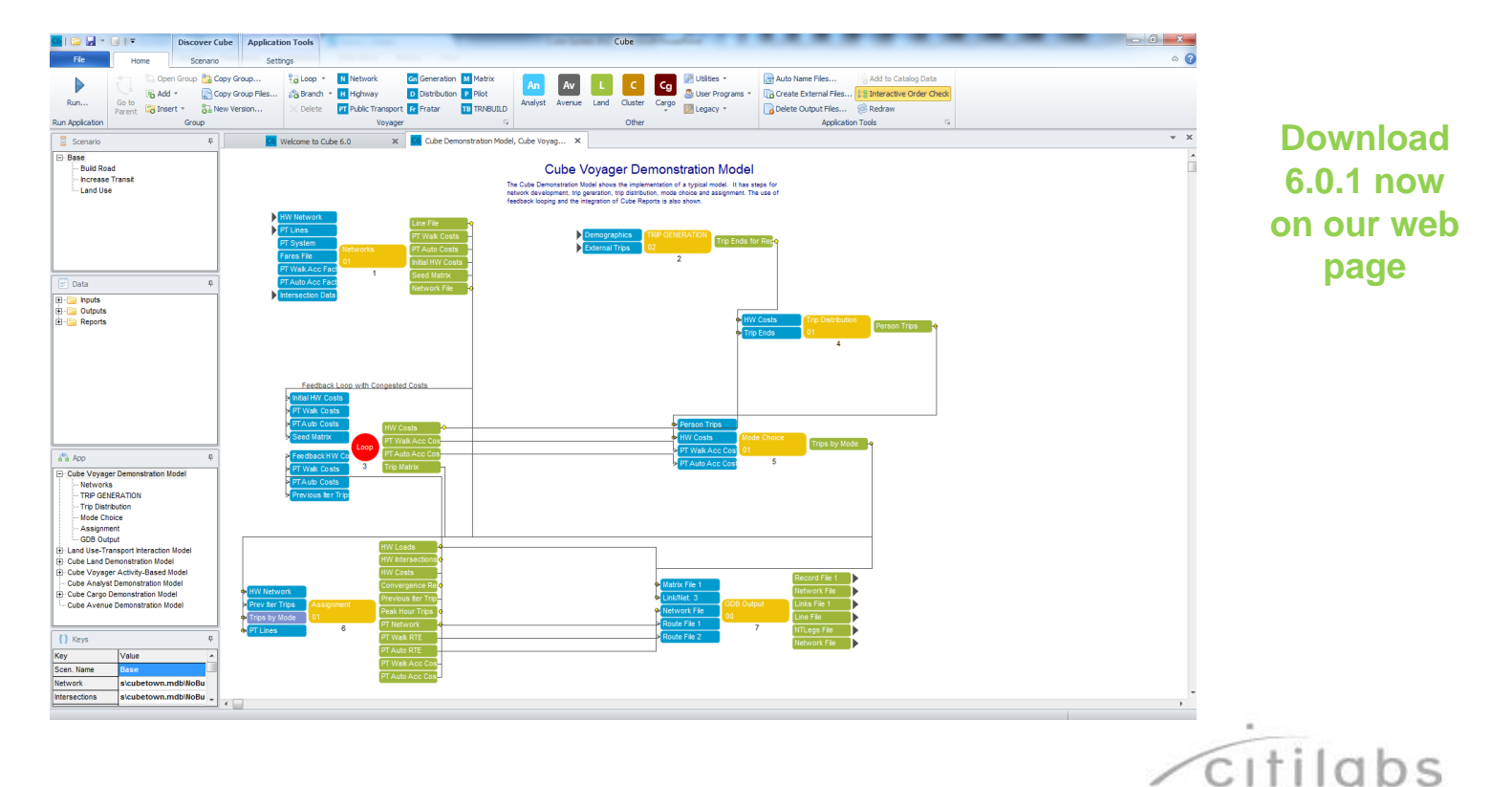

# Cube 6

## **New Ribbon Interface**

#### **Ribbons**

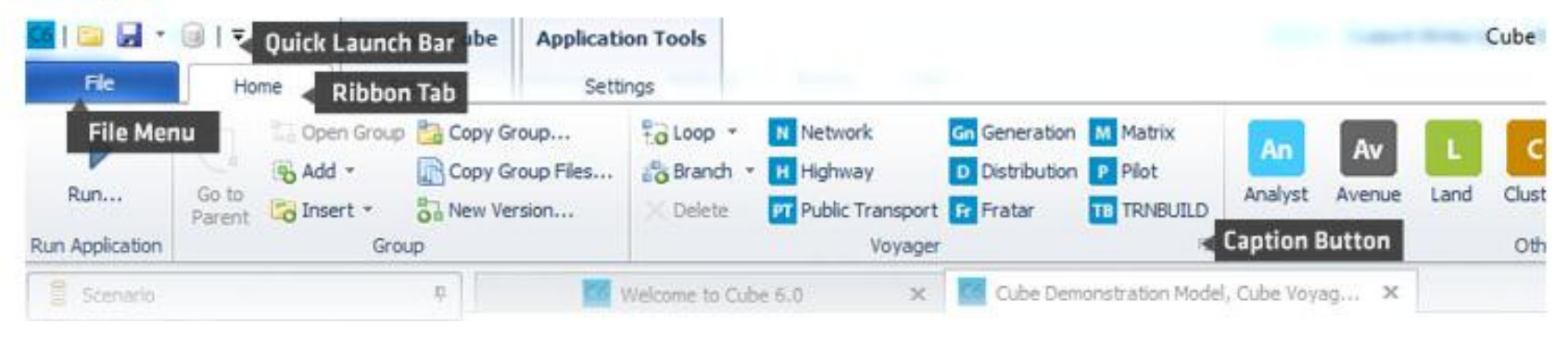

- **The Ribbon is designed to help you quickly find the commands that you need.**
- Commands organized in logical groups, collected together under tabs. Each tab is related to a type of activity such as:
	- Scenario
	- Intersections
	- Analysis
- Some tabs are shown only when needed.

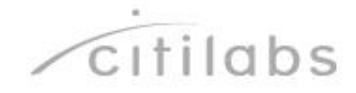

#### **Ribbons are Customizable**

■ Mirror the work that you do:

- **Drag commands on** and off of ribbons, quick access bar…etc
- Right click the ribbon and choose more commands

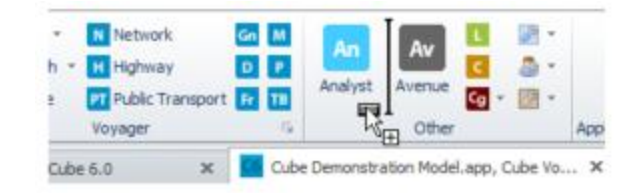

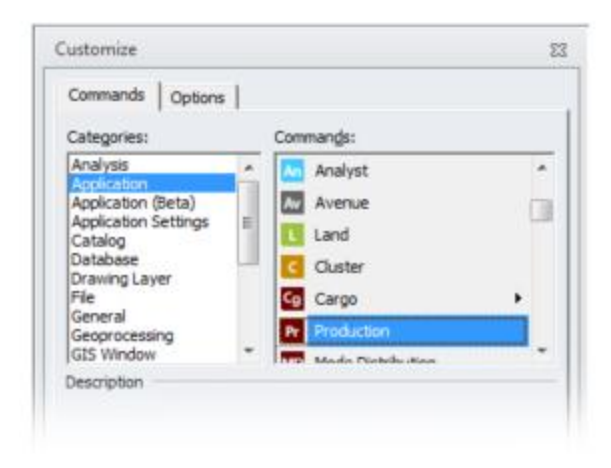

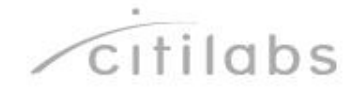

## **Docking Windows**

Cube 6

The 'side' windows from Scenario Manager (scenario, data, application, keys..) are now fully dockable, collapsible and have auto-hide functionality

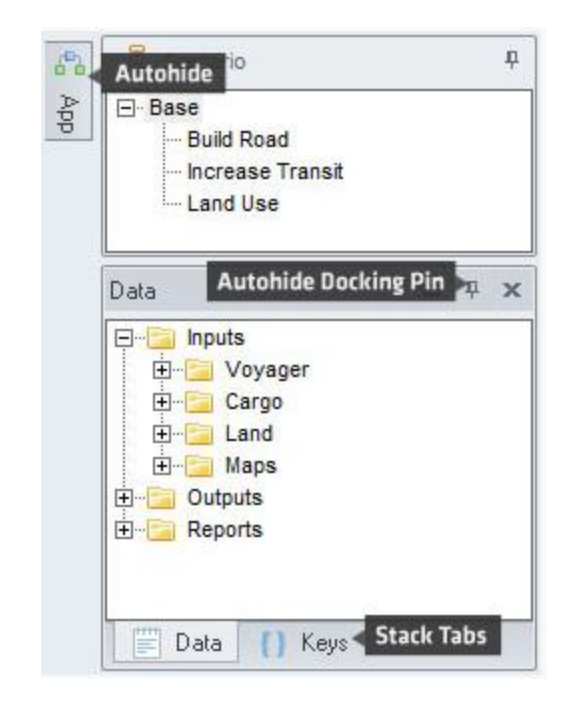

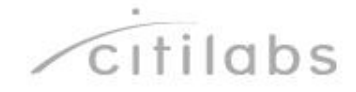

## **Tabbed Windows**

- Before Cube 6—use the 'window' command to move between windows—scripts, network, matrix..
- With Cube 6—now use a tabbed window interface

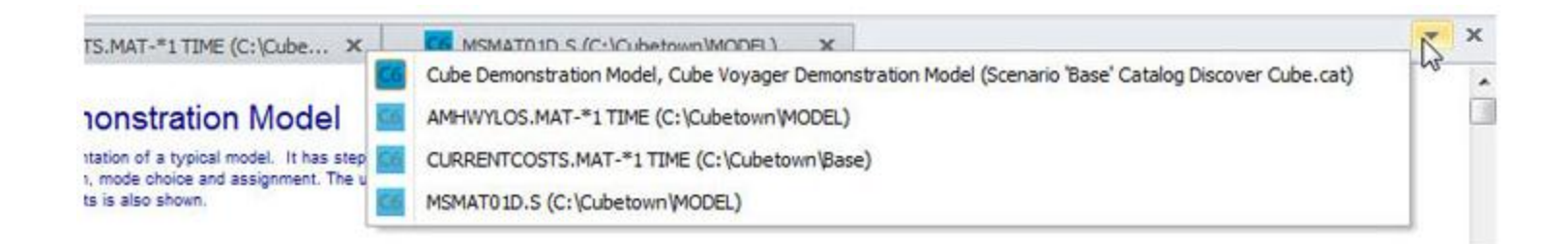

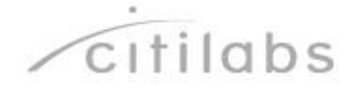

#### **Updates to Application Manager**

- Now uses a ribbon making it faster and easier to add programs into the model.
- **Process templates more easily accessed.**
- Now auto-adjusts between screen resolutions

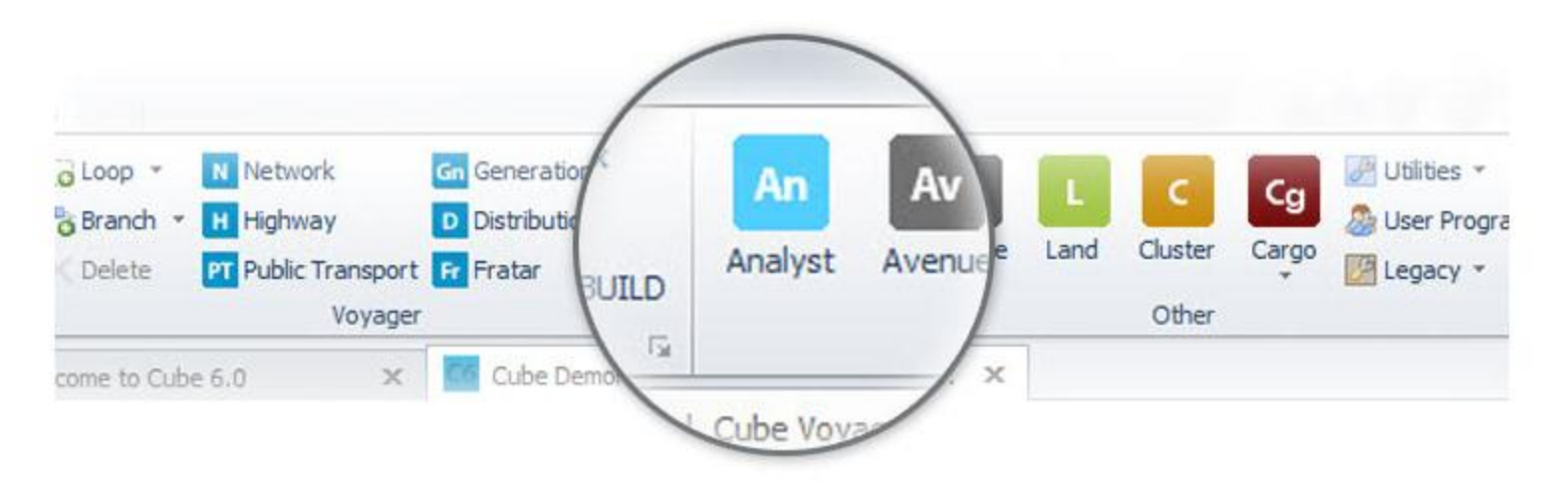

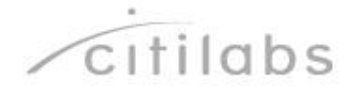

#### **Improvements to Network Editing**

**Floating, customizable toolbars** 

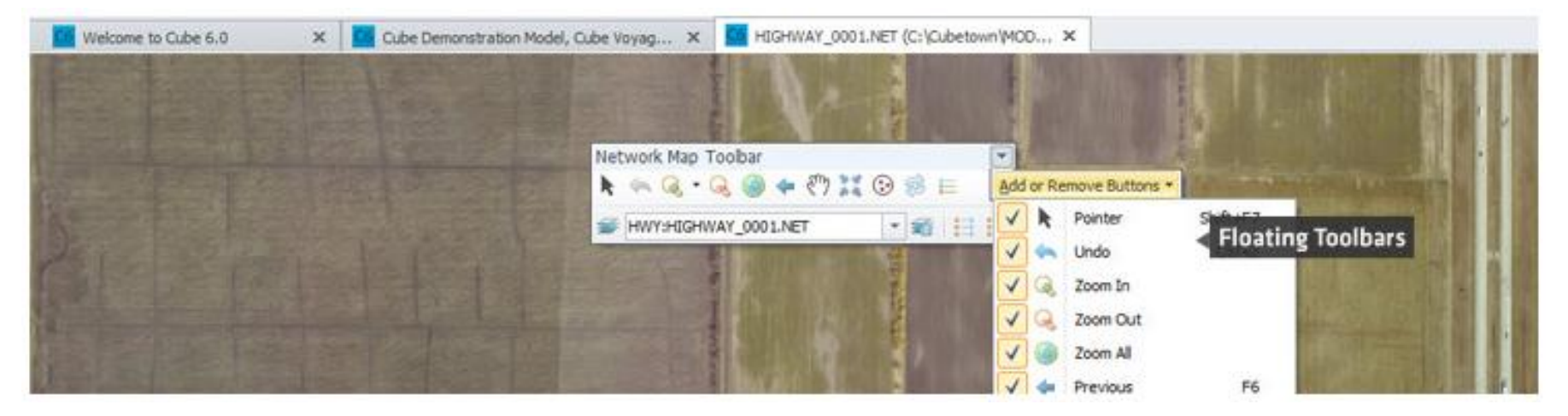

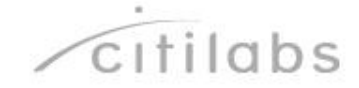

## **Multi-Window Synchronization**

**Synchronize multiple** windows

- Network maps, GIS maps or matrices
- **Naking it easier to** compare data between multiple scenarios

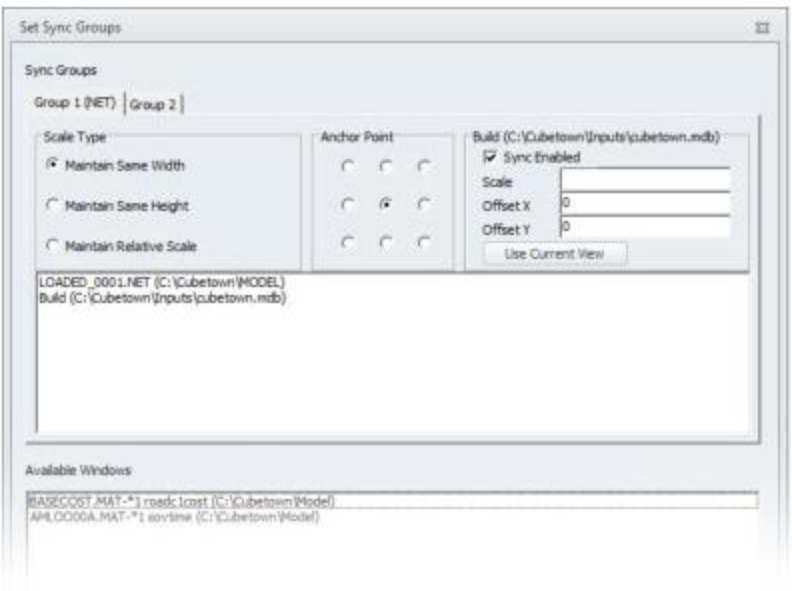

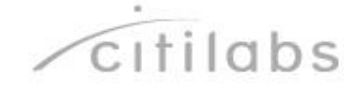

### **New Text Editor**

- Smart 'autocomplete' for commands and keys with new 'code assistant'
- **Column mode editing**
- **Search and replace with bookmark** support
- **Example 1** Line numbers
- **Use of markers by clicking to the** right of line number
- Collapsible comment 'groups'
- **EXECOMING SURFE**
- **Incorporation of 'tab'**
- Color themes

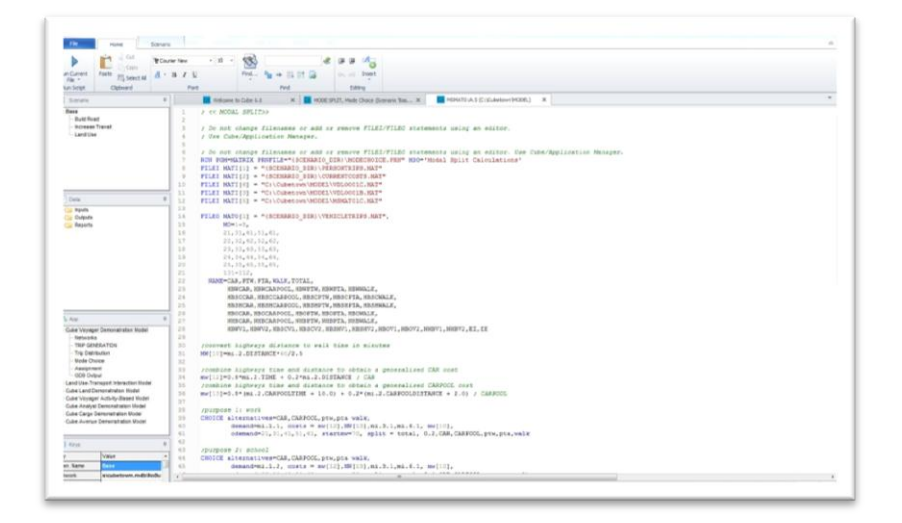

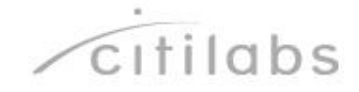

#### **Ability to 'publish' your model to Cube Cloud**

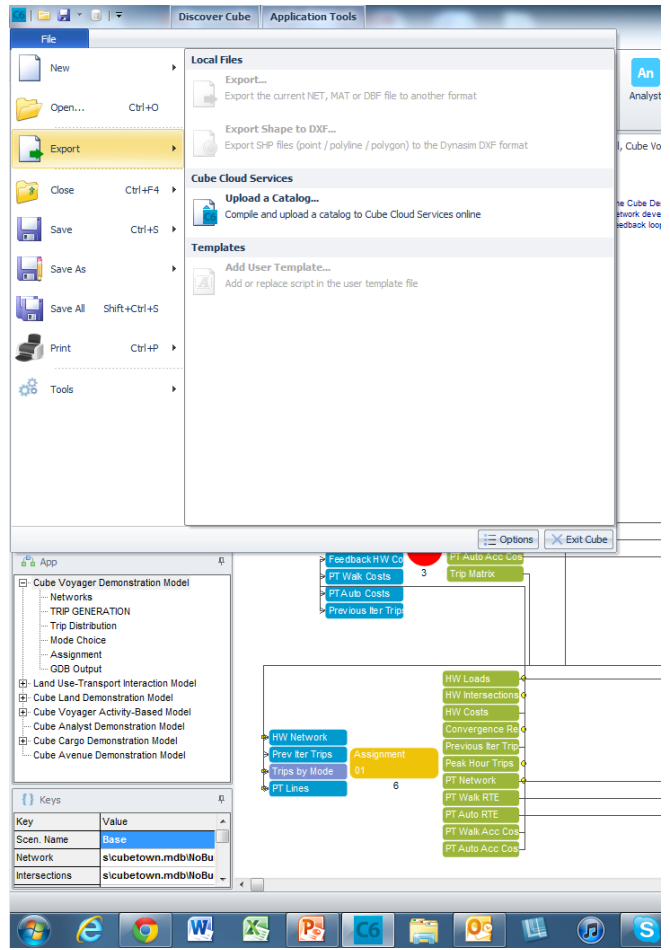

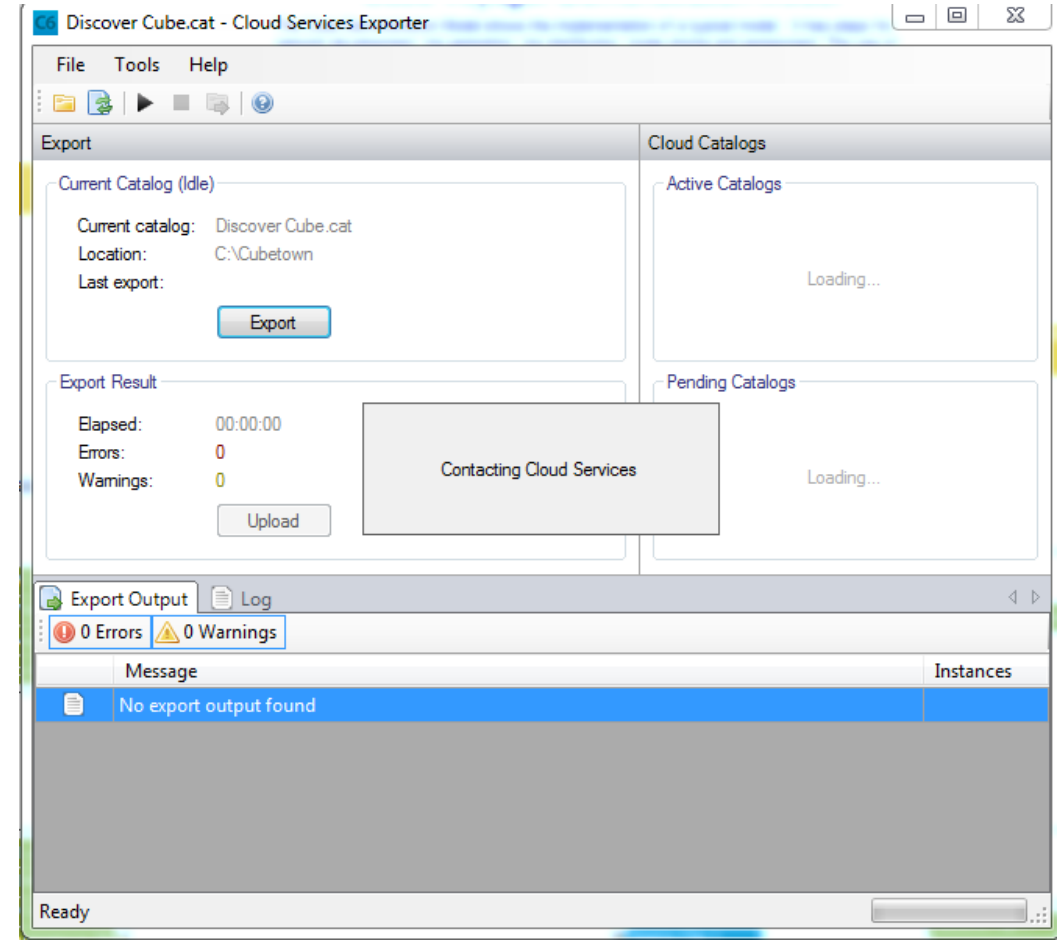

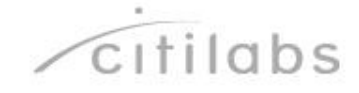

## **February 2012: Release of Cube Dynasim 4**

• One of the leading traffic microsimulation systems

- **Simulate operational** impacts of changes to the built environment and operating policy
- Simulates all modes

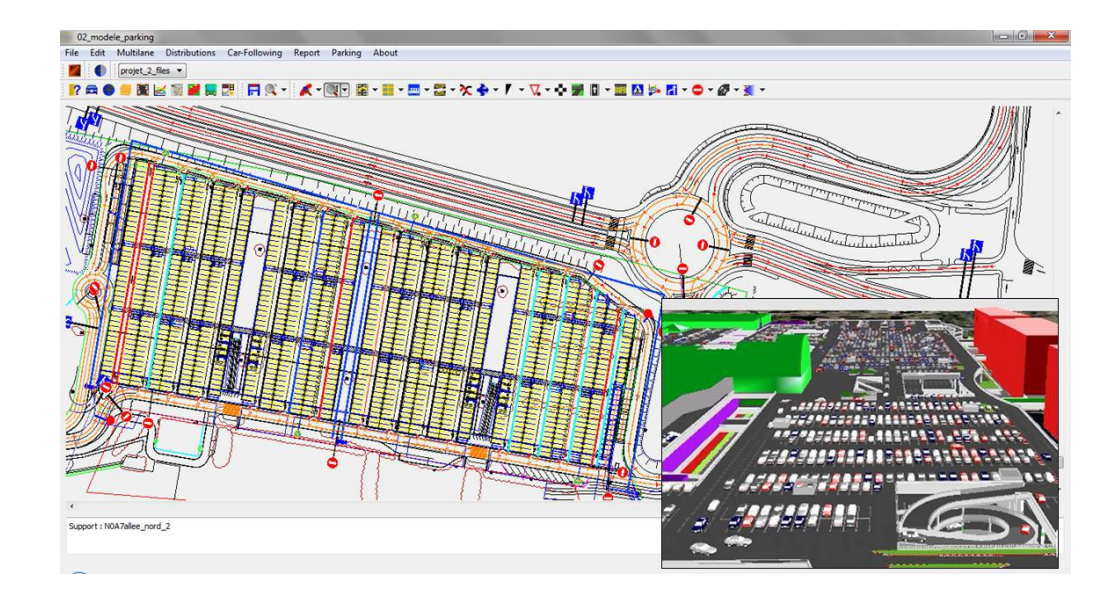

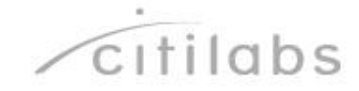

#### **New in Dynasim 4 - New Methods for Travel Demand**

- Sub-network: extract flows to analyze a sub-area
- Export-Import with Cube Voyager

- **Estimation: Estimation of trip** matrices to match counts
- **Re-Assignment: application of** estimated trip matrix to another network

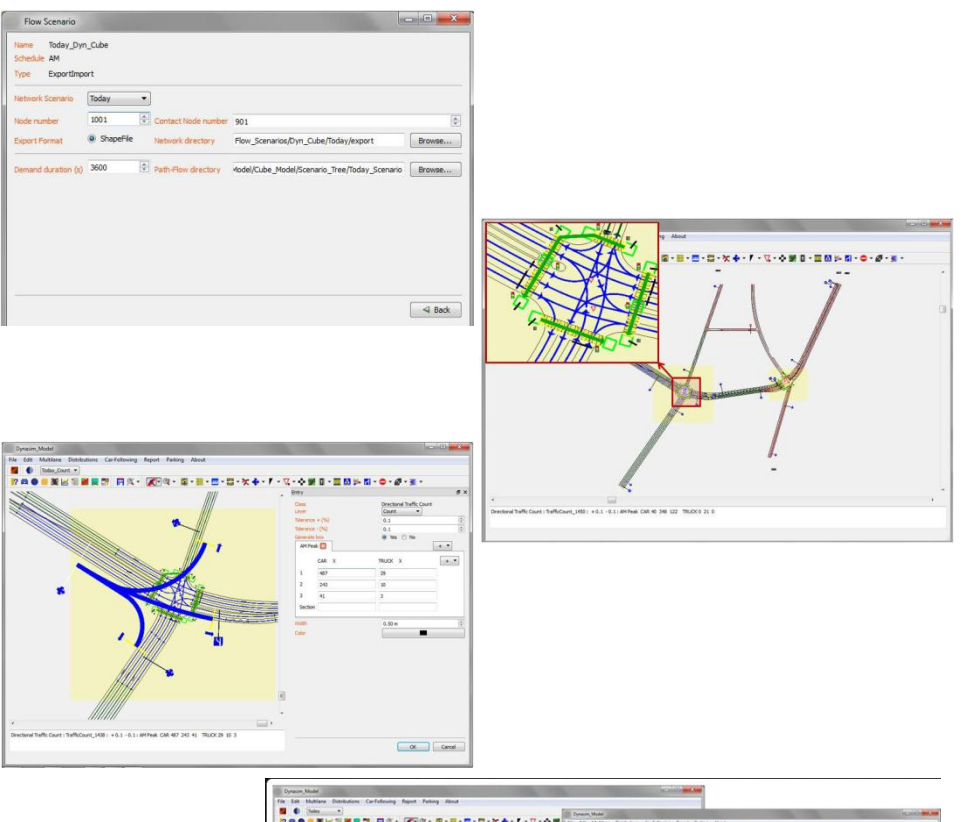

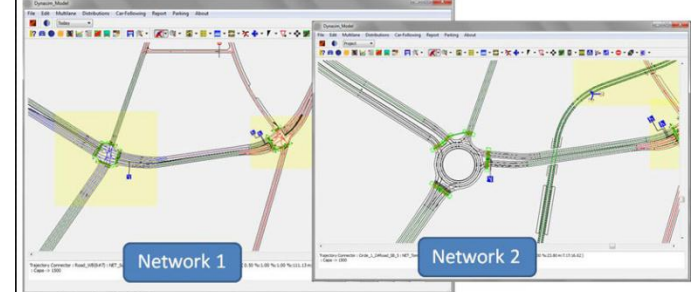

## **New in Dynasim 4 - Parking Simulation**

- Parking lots simulated in 'zones'

- Reaching a zone, vehicle finds a place
- Optimizes on parking 'attractors' and walking distance
- Full lot: continue search or move to a new zone
- Can specify 'visibility' of each alley
- Simulate impact of VMS (occupancy rate info)

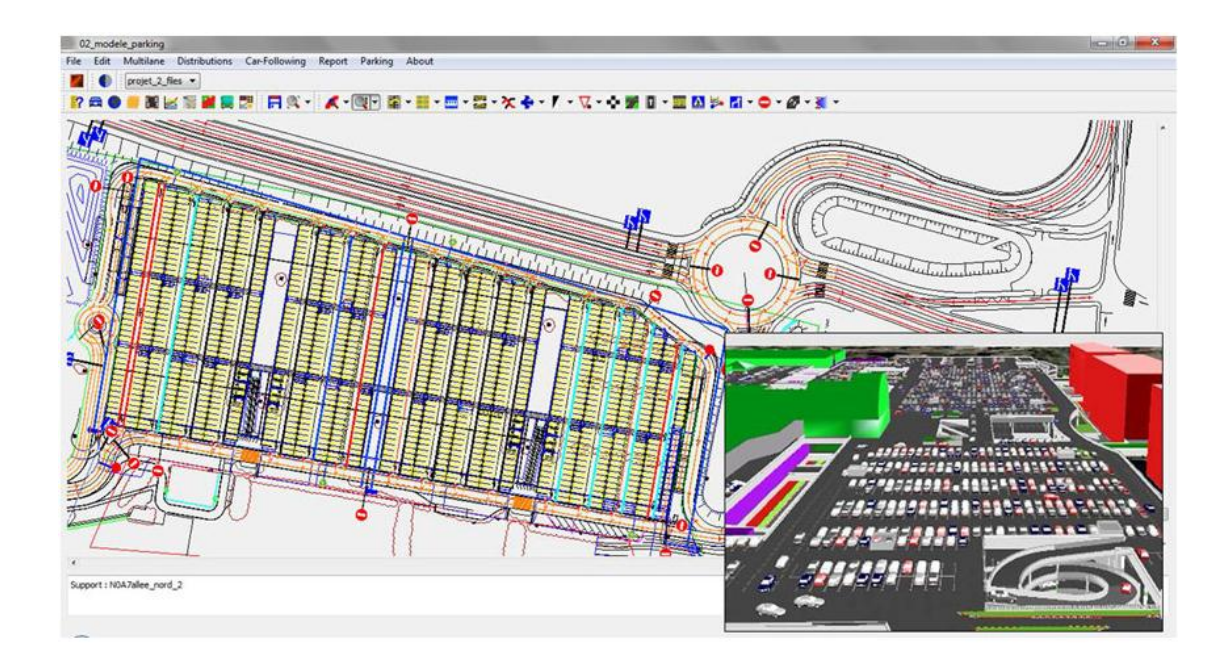

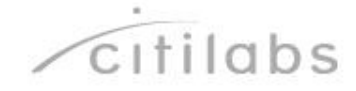

## **New in Cube Dynasim 4 - Accident Simulation**

**Specific tool to simulate** accidents and network impacts

Cube 6

**Specify duration and affected** vehicle types

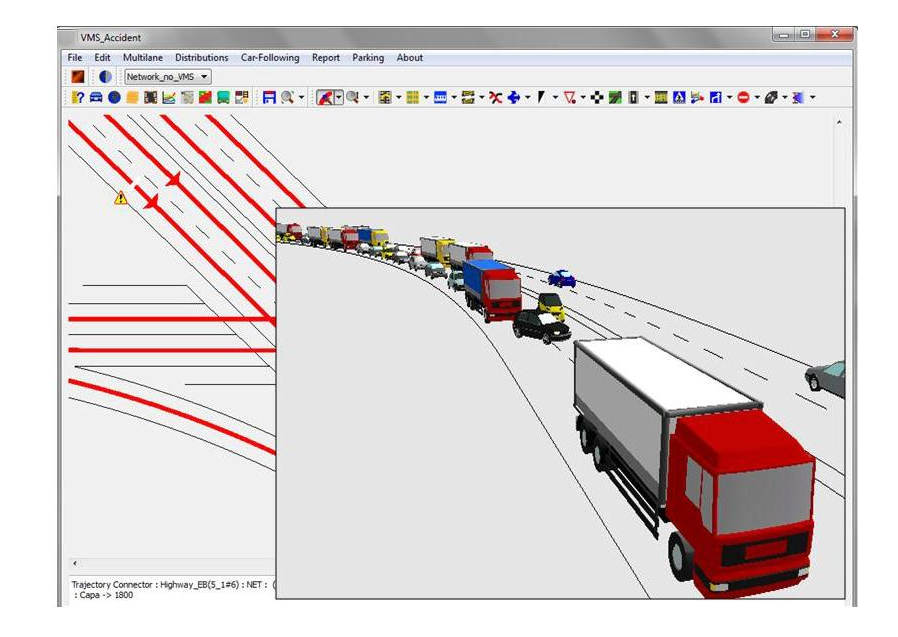

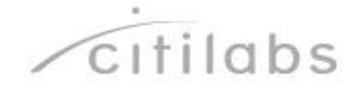

#### **New in Cube Dynasim 4 - Variable Message Signs**

**Specific tool to simulate** VMS

- **Specify different reactions** to events
- **-** Dynasim will reroute vehicles affected by information

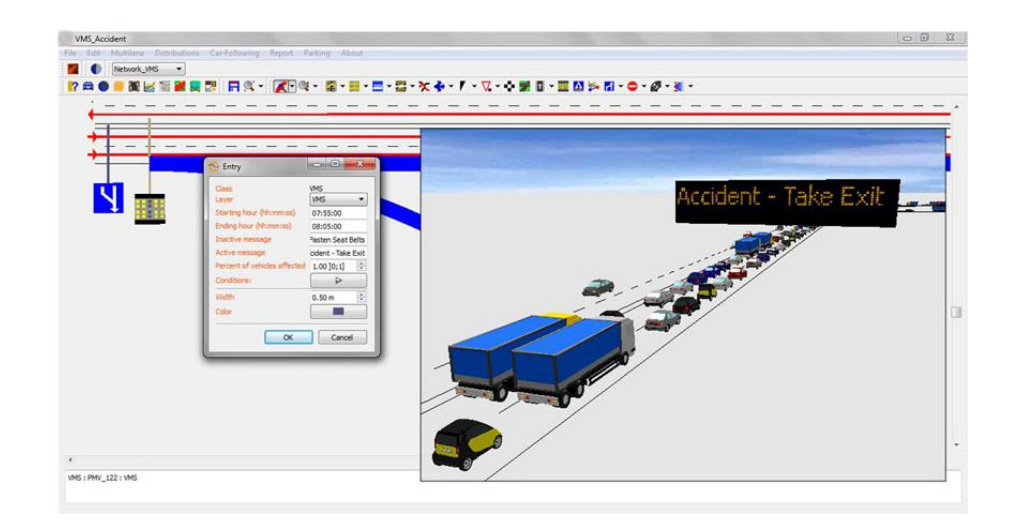

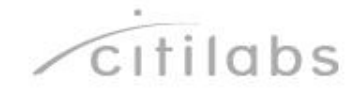

#### **Updates to the PT Module**

- PT Matrix Estimation is now supported with full features, before it wasn't possible to do if you had crowding or other advanced PT options
- **PT Period-Based Keywords.** Headway[p] used to be the only variable indexed by the HDWAYPERIOD parameter… now you can also index:
	- Node specific keywords:
		- DWELL[p]

- DELAY[p]
- Line specific keywords
	- DWELL\_DEFAULT[p]
	- DELAY\_DEFAULT[p]
	- TIMEFAC[p]

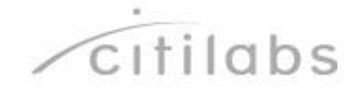

#### **Updates to the PT Module**

- **PT Fares During Enumeration.** 
	- Now allow some simplified fare evaluation (Flat, Distance based…) during enumeration as well. This gives the user another method of controlling enumeration when filtering realistic alternatives.
- PT Drive Access generation Enhancements... tons of new options…
- **Some highlights:**

- Weighting drive access time versus in-vehicle and wait times associated with the PT trip.
- Specific options for Park-n-Ride versus Kiss-n-Ride.
- Considers weighting and allows specific limits on the directionality of the trip… controls 'backtracking'… i.e. driving 'away' from destination to access public transport even if better option.
- More options on weighting of service types… premium services considerations.

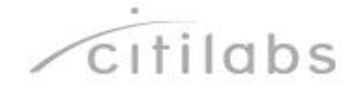

## **July 2012: Release of Cube Cloud**

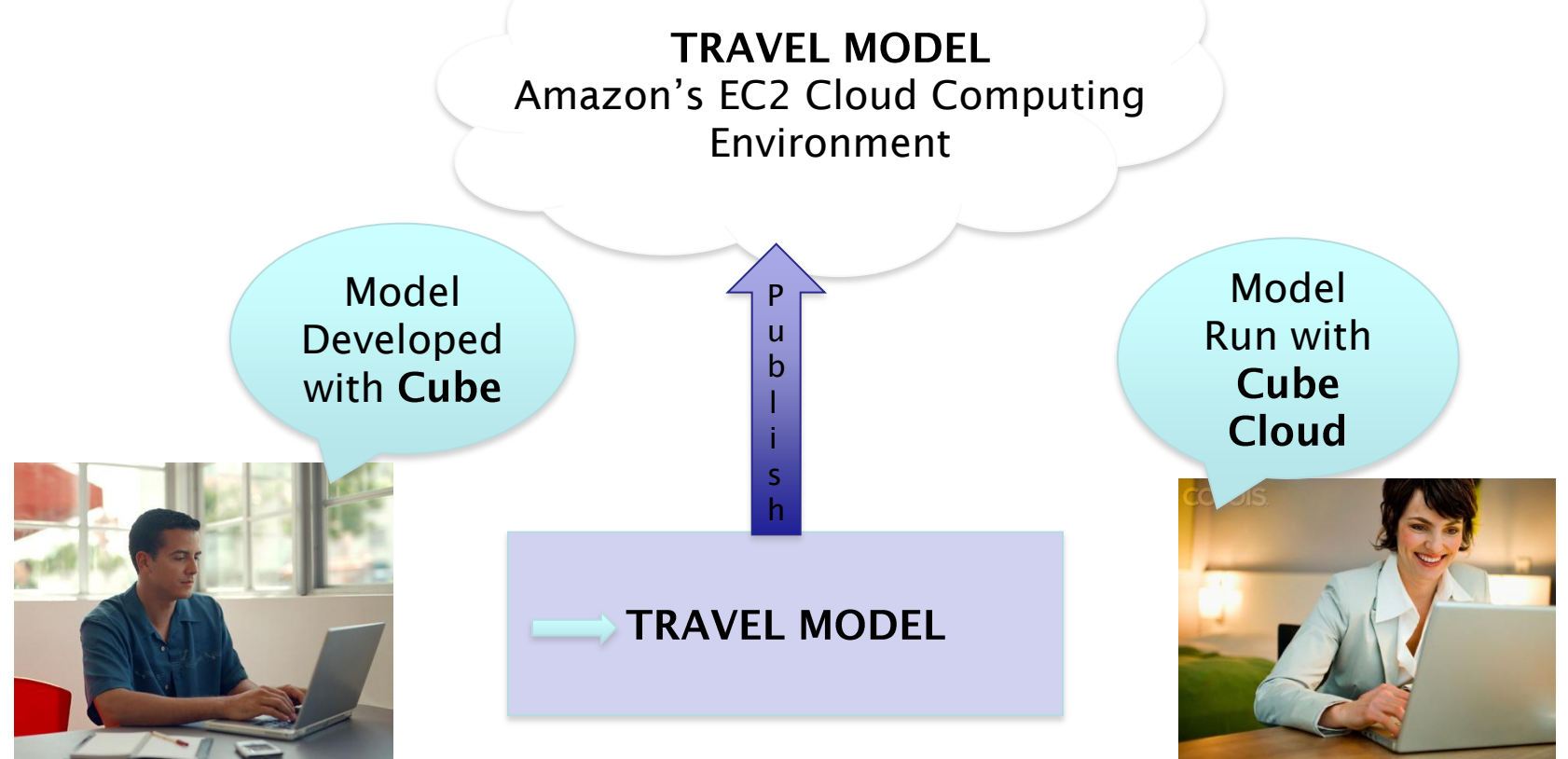

- Develop the Model with Cube in the Desktop Environment
- Publish the Model from Cube to the Cube Cloud
- Create, run and analyze scenarios from anywhere

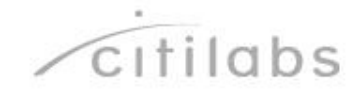

## **Benefits of CCS – Reduced Run Times**

Run on 1 to 1024 processors using Cluster

Cube 6

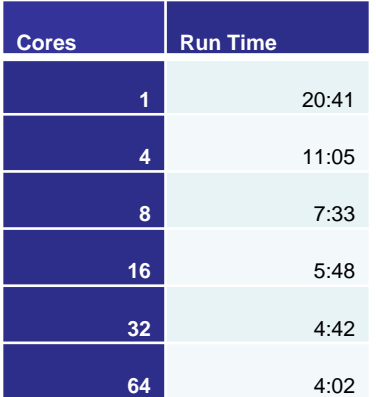

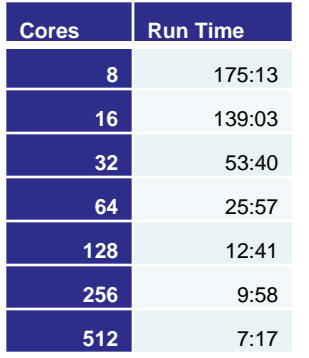

#### 4-step model **ABM Model** ABM Model Highway Assignment

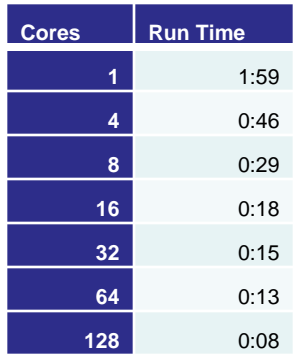

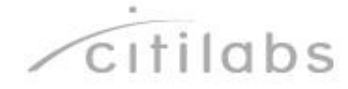

## **Benefits of CCS - Scalability**

Start 1, 10 or 100 scenarios simultaneously—the all start immediately

Cube 6

 Improve validation and forecasts by doing more tests

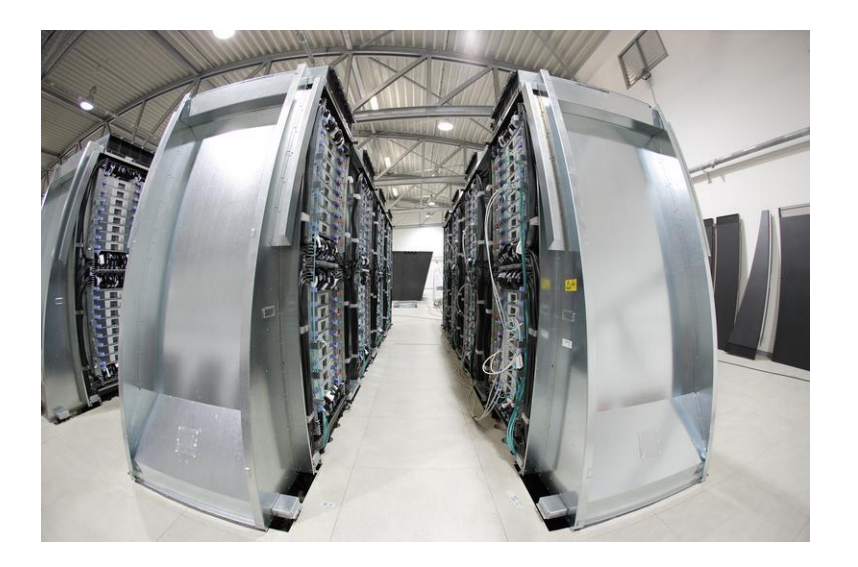

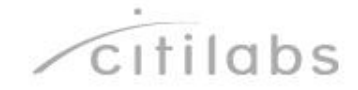

## **Benefits of CCS: Sharing**

**You own the model** 

- **You invite others to use it**
- No more physical copy of scripts and models
	- Eliminate onerous, mistake prone process
	- Eliminate problems with version control
	- **Protect model integrity by not sharing scripts**
	- **Protect intellectual property by not showing** scripts
- Users run the model through simple webinterface
- **True solution for sharing and maintaining** model(s) with multiple users and for delivering a turn-key solution
- **Sharing = Value Creation**

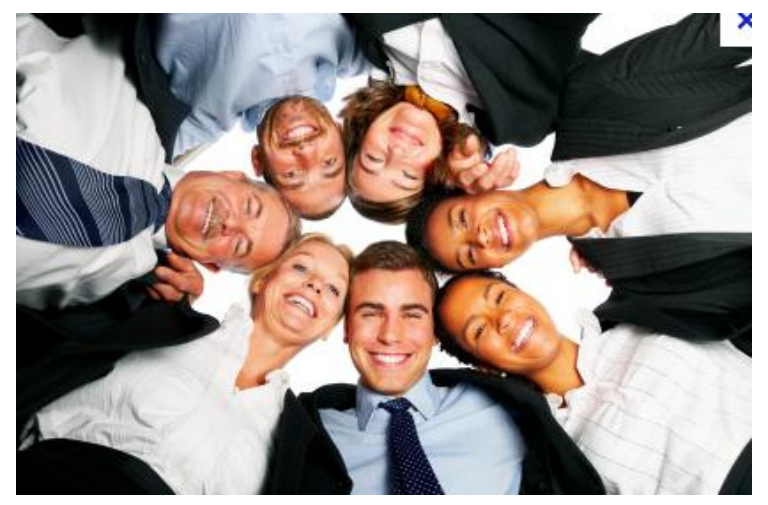

Happy people share

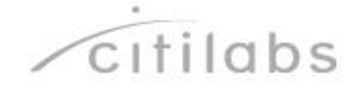

## **Managing Access through Admin Control Panel**

#### **METROPOLITAN WASHINGTON**

**Username** 

COUNCIL OF GOVERNMENTS

citiboss x

CitilabsAdmin x

colbybrown x

Cube 6

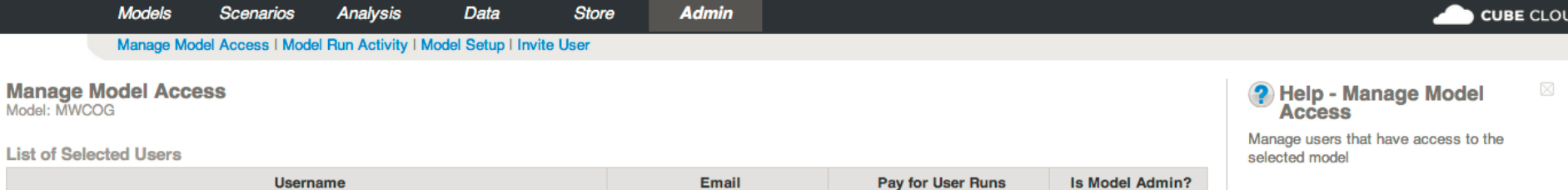

✔

 $\Box$ 

√

Pay for User Runs

✔

₫

✔

**Email** 

mclarke@citilabs.com

cbrown@citilabs.com

amohideen@citilabs.com

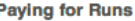

Provides the user with an option to deduct their hourly usage from this model's contract; unchecking this option has the user pay for runs using their own contract

logged in as citibos

#### **Model Administrators**

Allows a user to manage model access, view run activity, manage the model setup and invite users

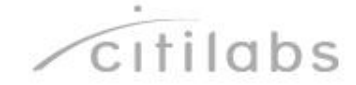

## **Run Scenarios with a Simple Web Interface**

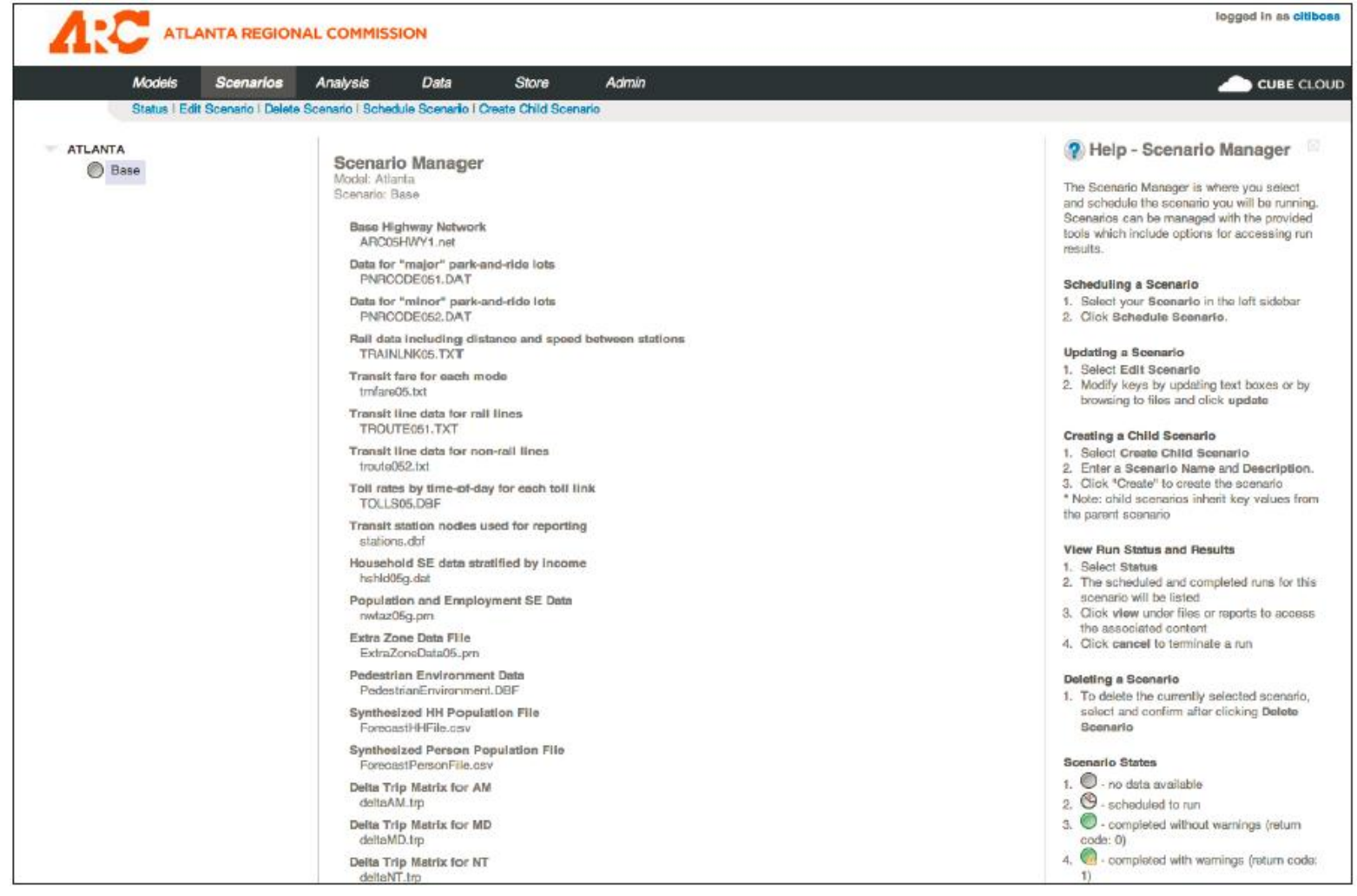

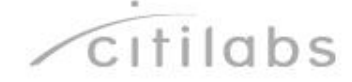

#### **Make it Easy to Map Results**

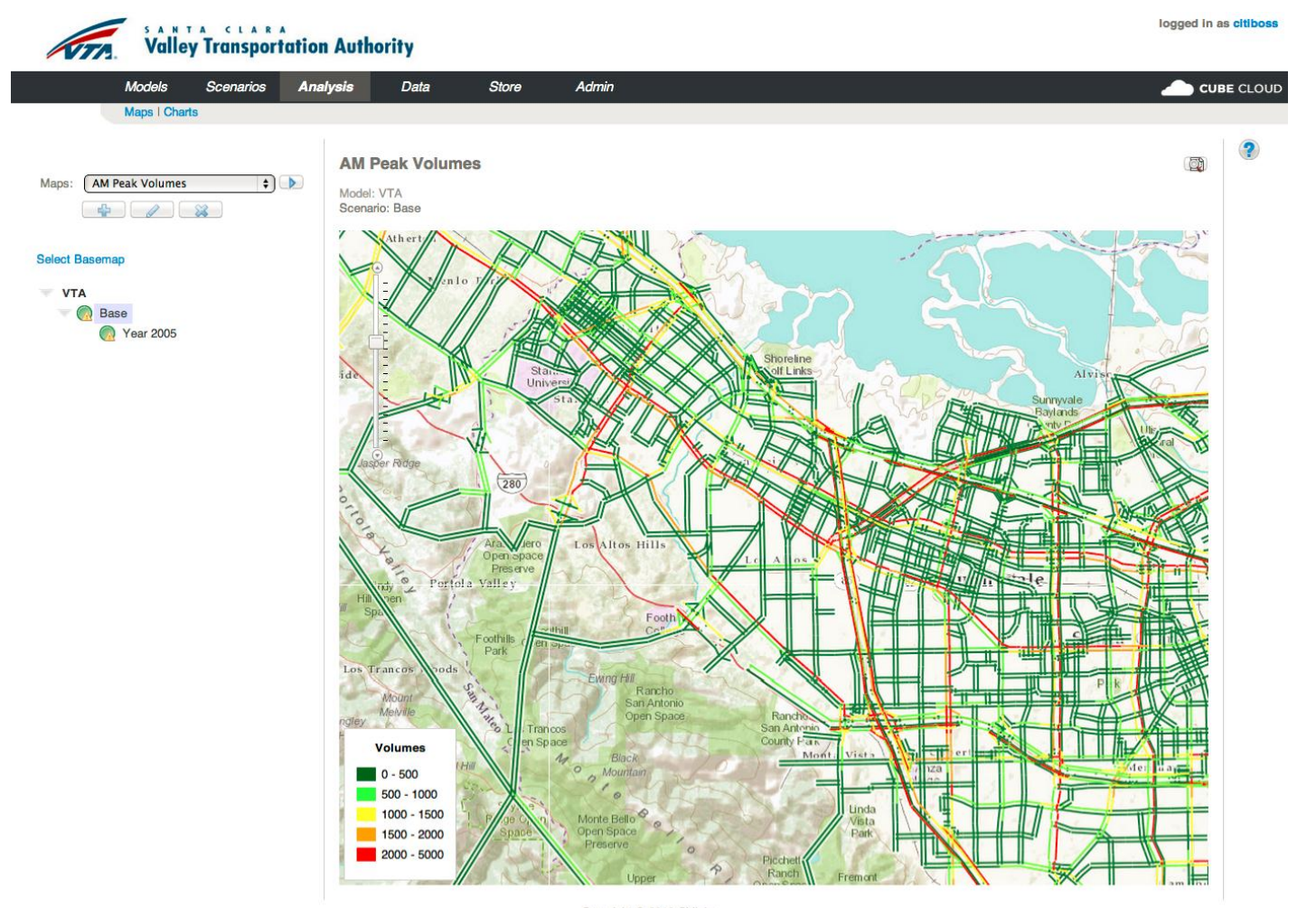

Copyright @ 2012 Citilabs

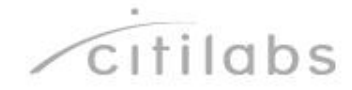

#### Make it Easy to Get Charts and Tables

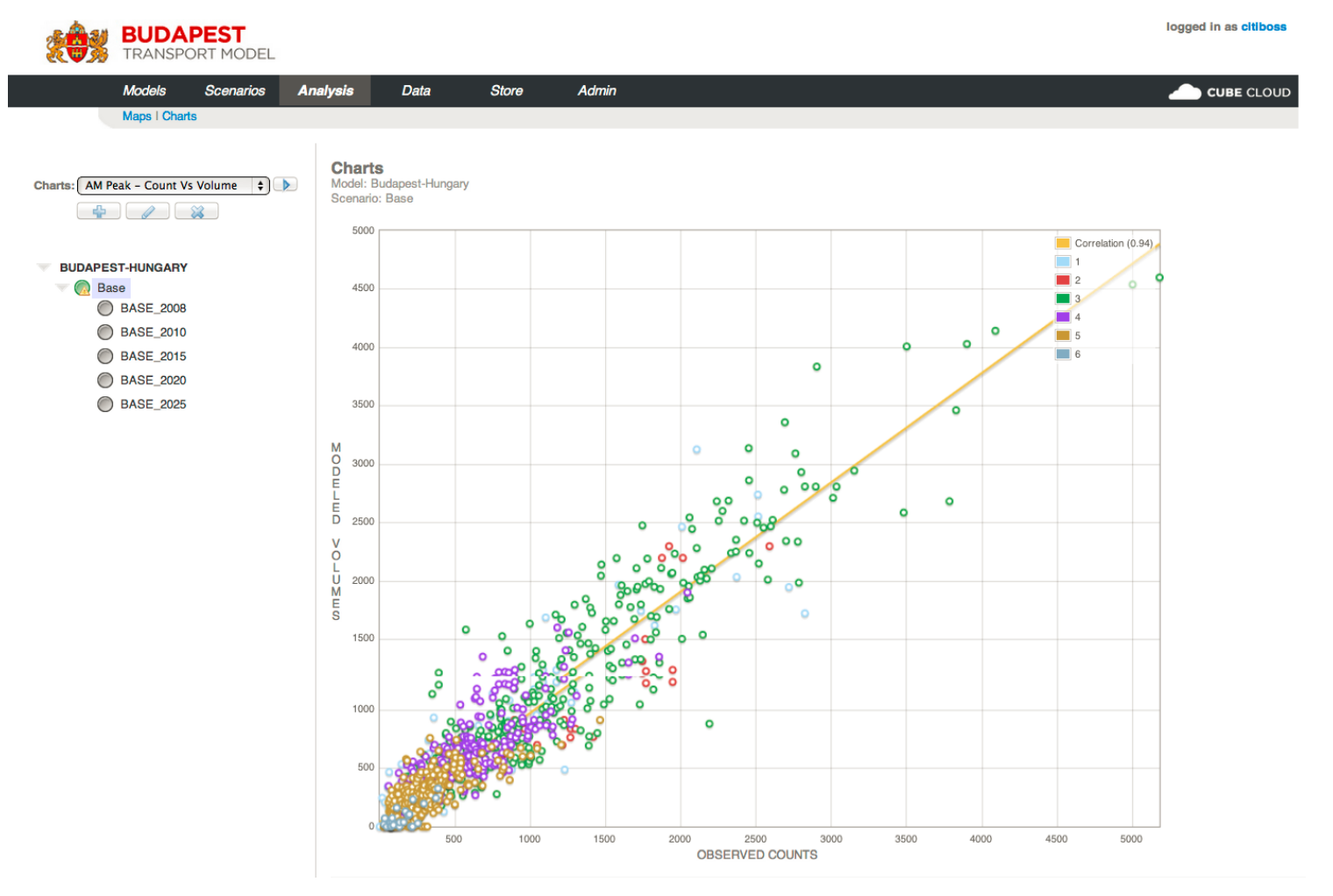

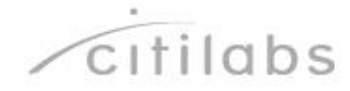

## **Improve Accessibility and Security**

- **EXEDE Access the model through a common** web browser
- Work from anywhere at anytime
- Work effectively as teams

Cube 6

**Protect the data and models with safe,** off-site storage with redundant data backup

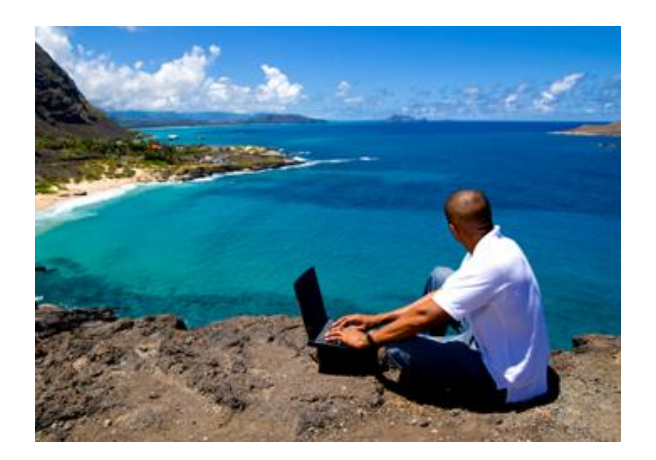

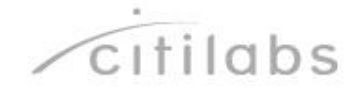

## **It's Cheaper Than the Desktop**

**Eliminate expensive hardware costs** 

- Spend your time on forecasting and not IT
- Cube software is included on the cloud
- Reduce costs to share and maintain the model through web-based control panels
- Reduce training costs—simple interface
- Reduce time to in analysis and communication through web maps, charts and tables

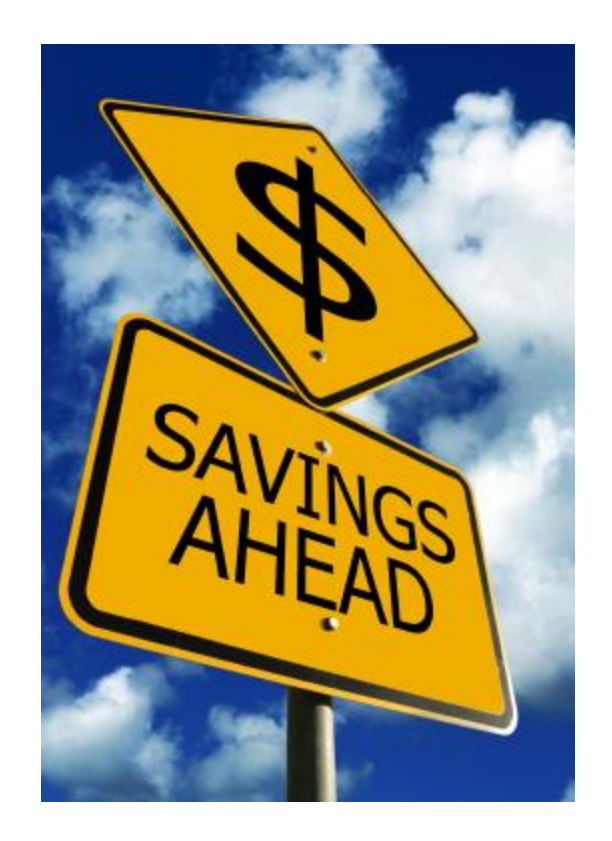

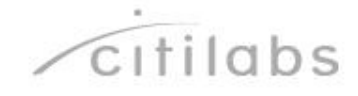

## **Thank you!**

# Cube 6

Citilabs